#### <<Photoshop CS4 >>

<<Photoshop CS4 >>

- 13 ISBN 9787894990235
- 10 ISBN 789499023X

出版时间:2010-3

 $(2010-03)$ 

页数:423

PDF

http://www.tushu007.com

### <<Photoshop CS4 >>

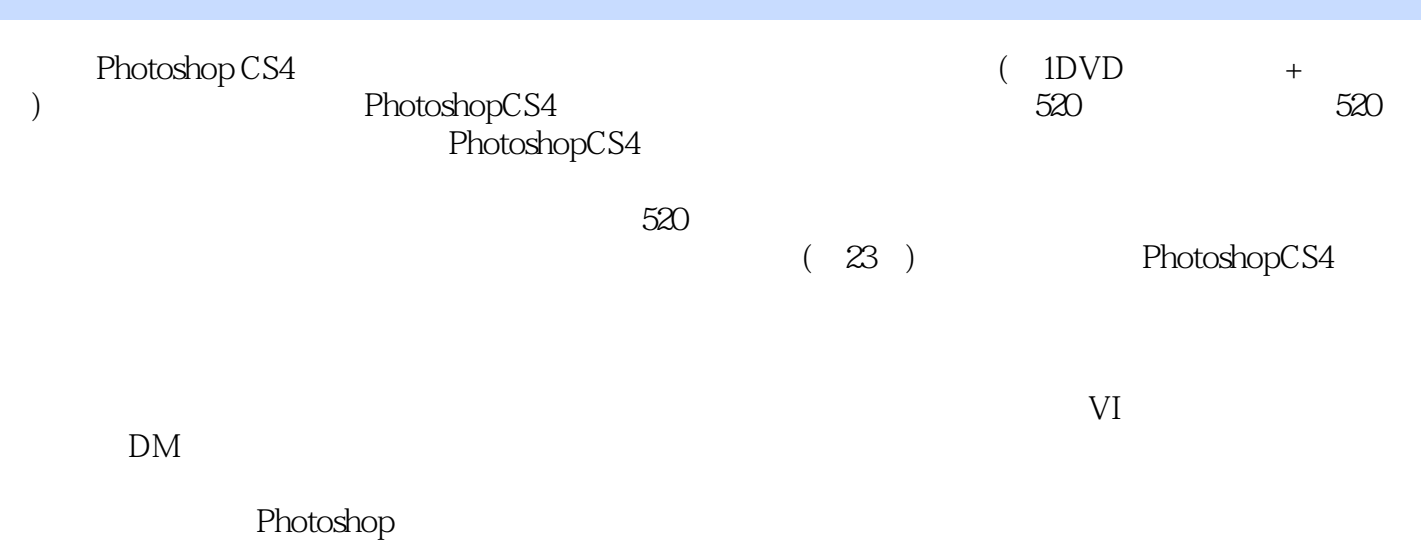

PhotoshopCS4

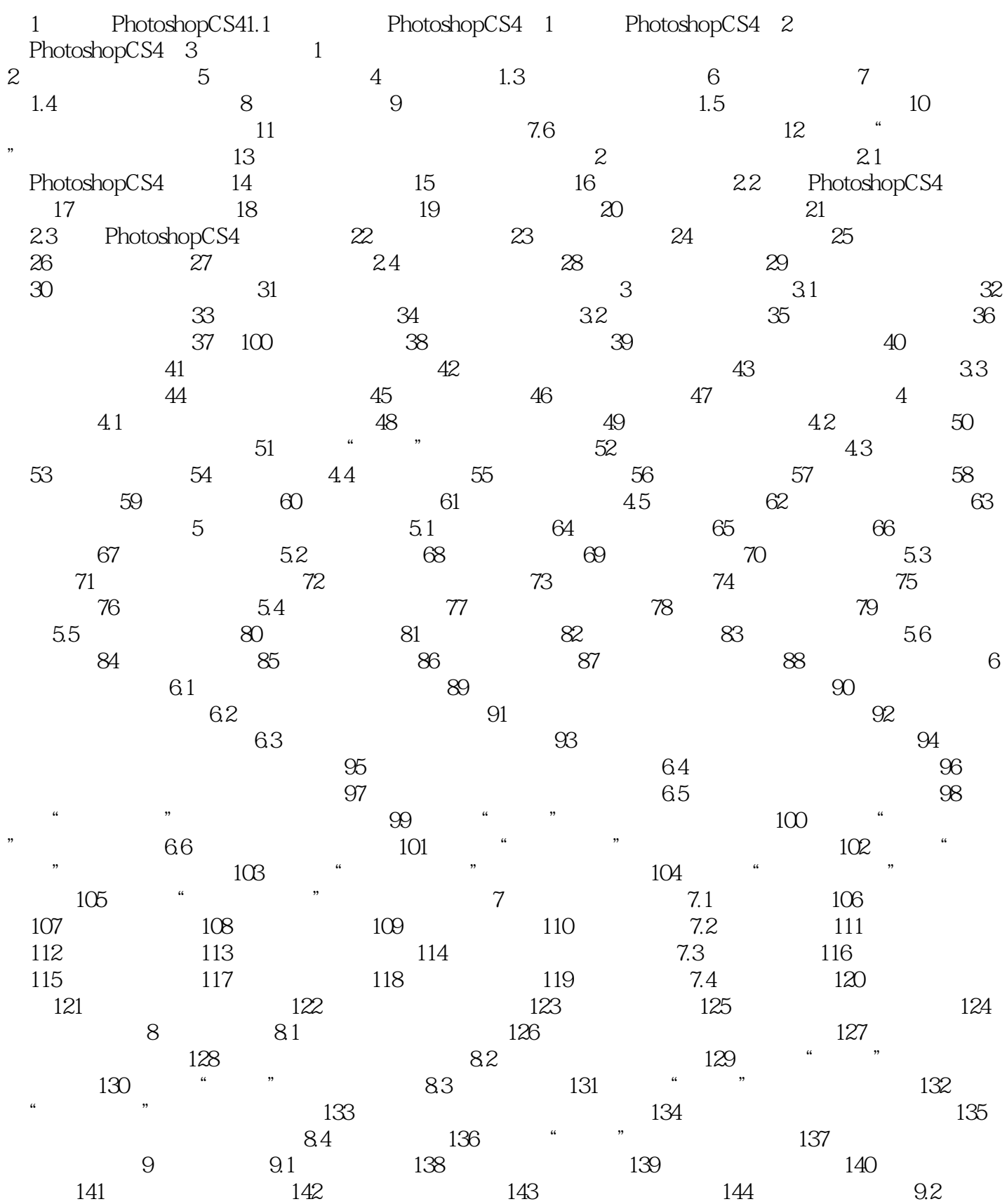

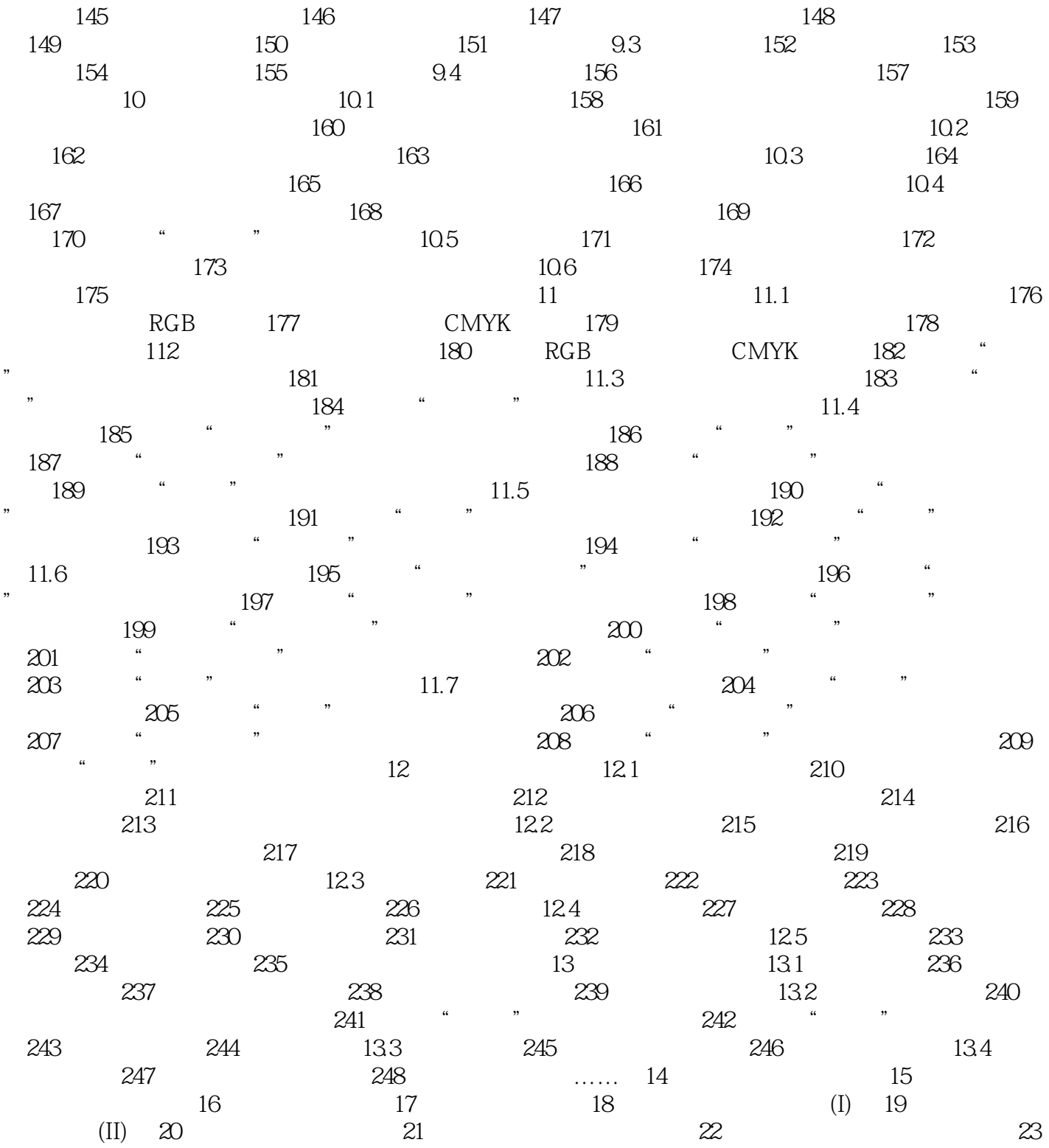

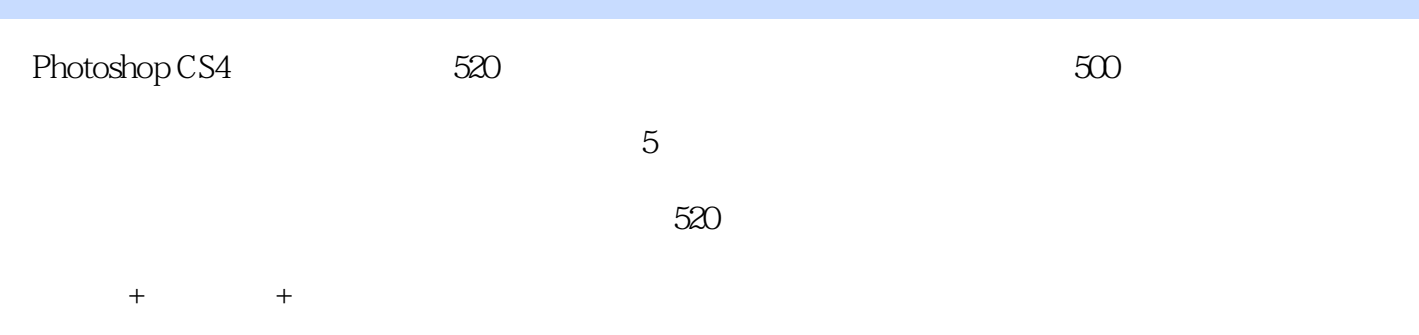

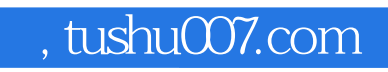

### <<Photoshop CS4 >>

本站所提供下载的PDF图书仅提供预览和简介,请支持正版图书。

更多资源请访问:http://www.tushu007.com